**Achtung: Ausfüllbares und speicherbares PDF-Formular! Zur vollumfänglichen Nutzung wird der AdobeReader ab Version 11 empfohlen!**

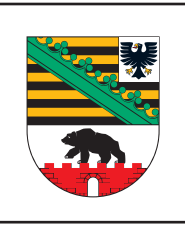

 $\overline{\phantom{a}}$ 

## **ELER Zahlungsantrag**

für ELER - Fördermaßnahmen des Bundeslandes Sachsen-Anhalt nach den Richtlinien zur Förderung von Naturschutz- und Landschaftspflegeprojekten (Naturschutz-Richtlinien)

(FP 6301)

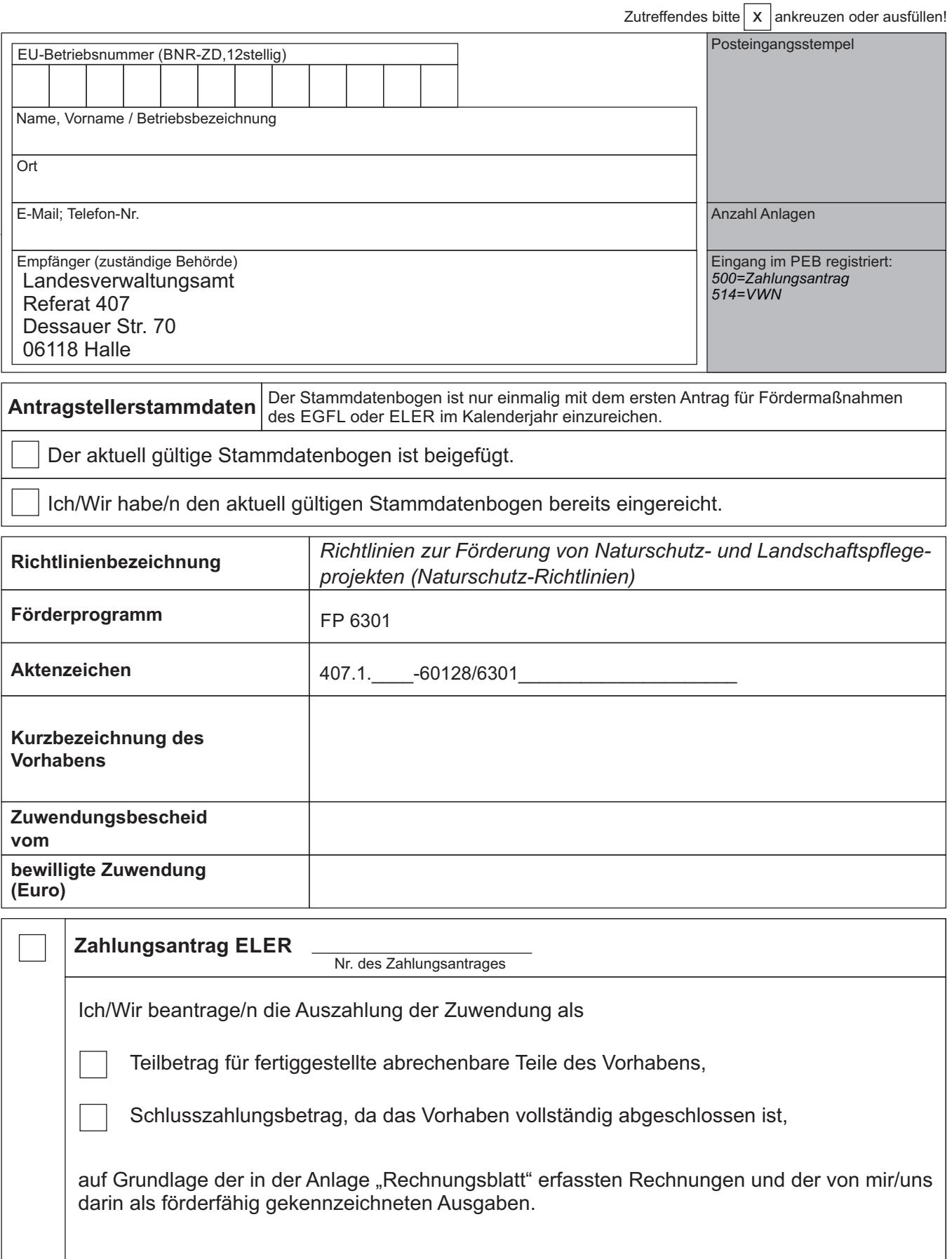

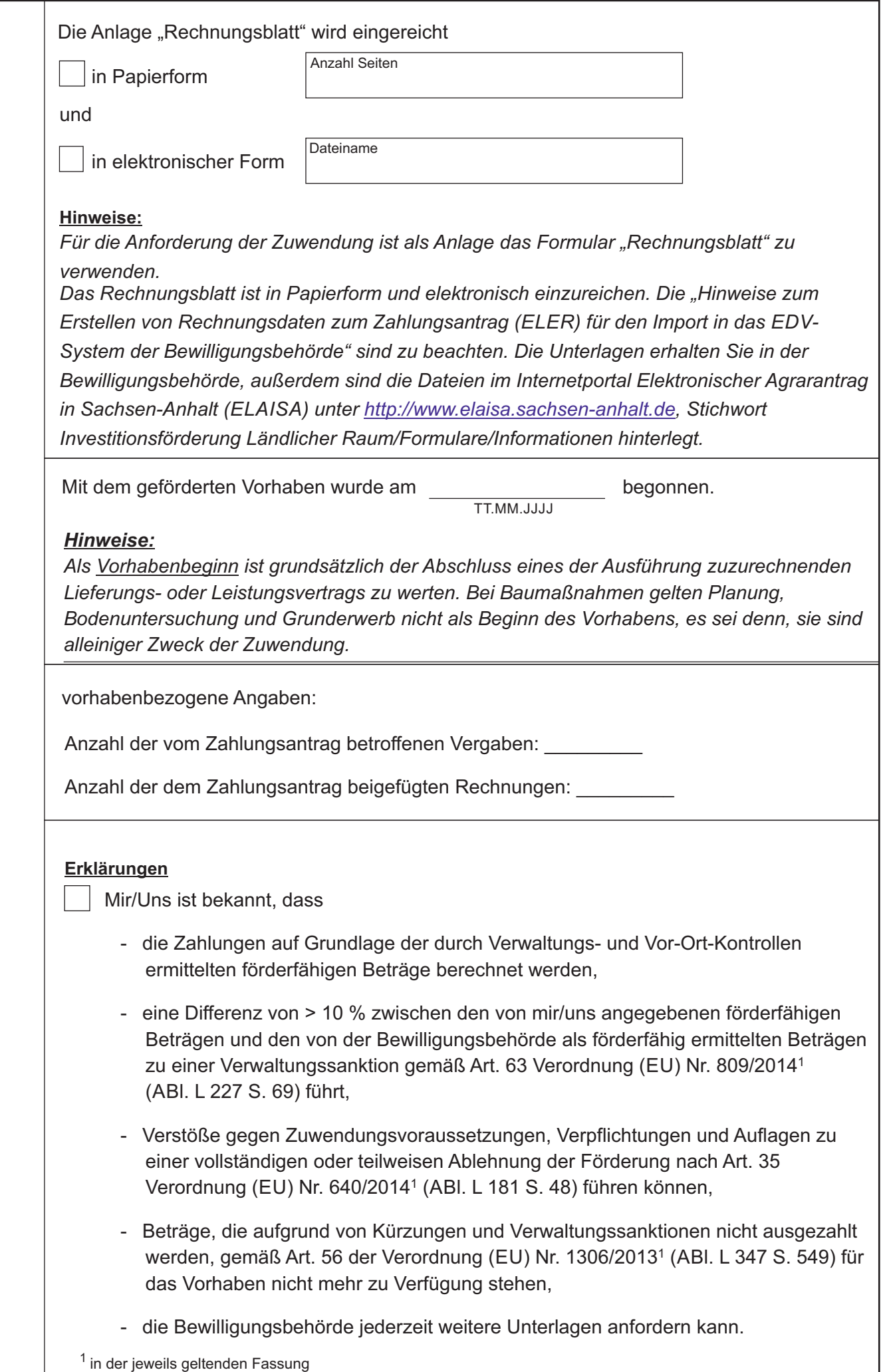

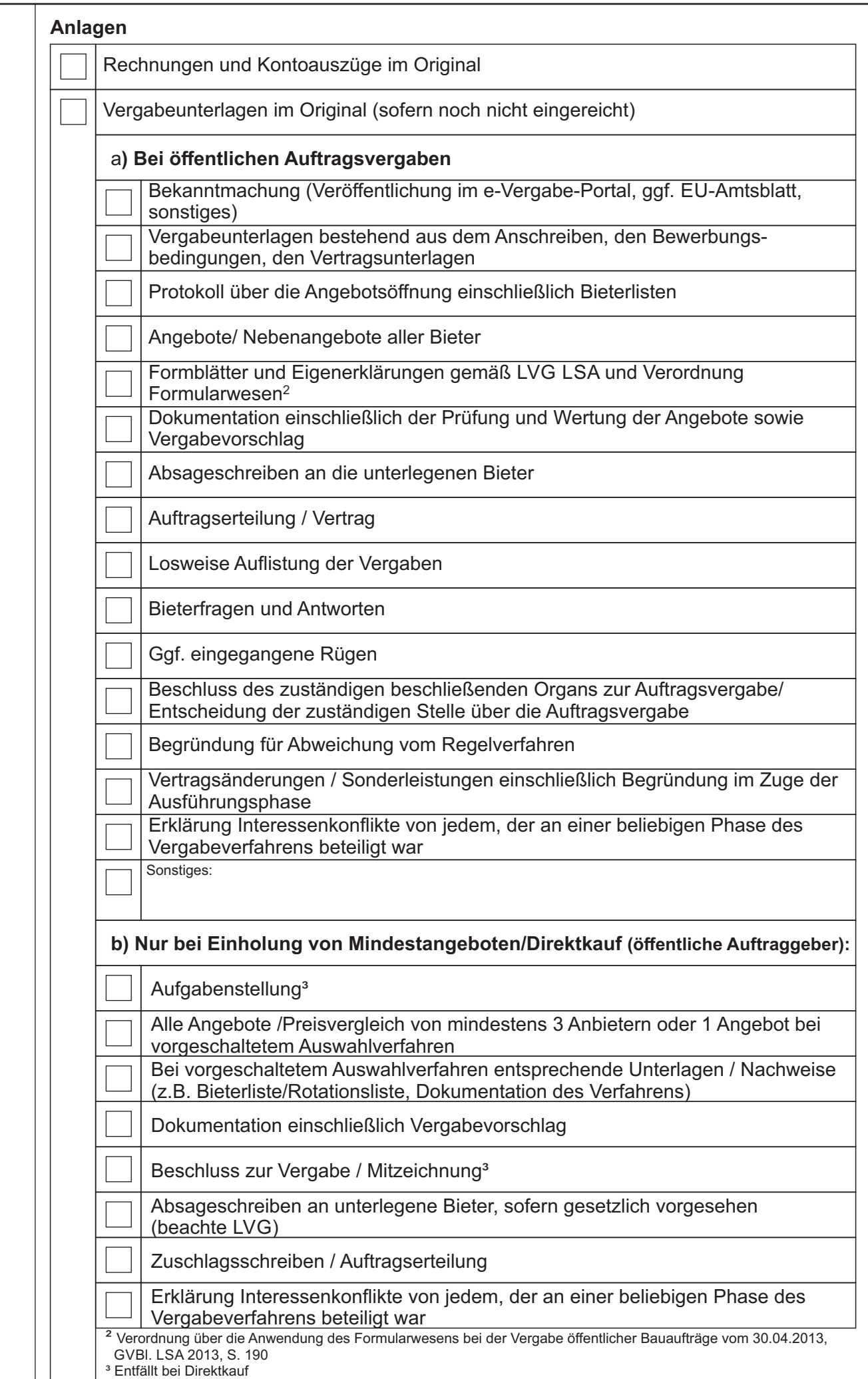

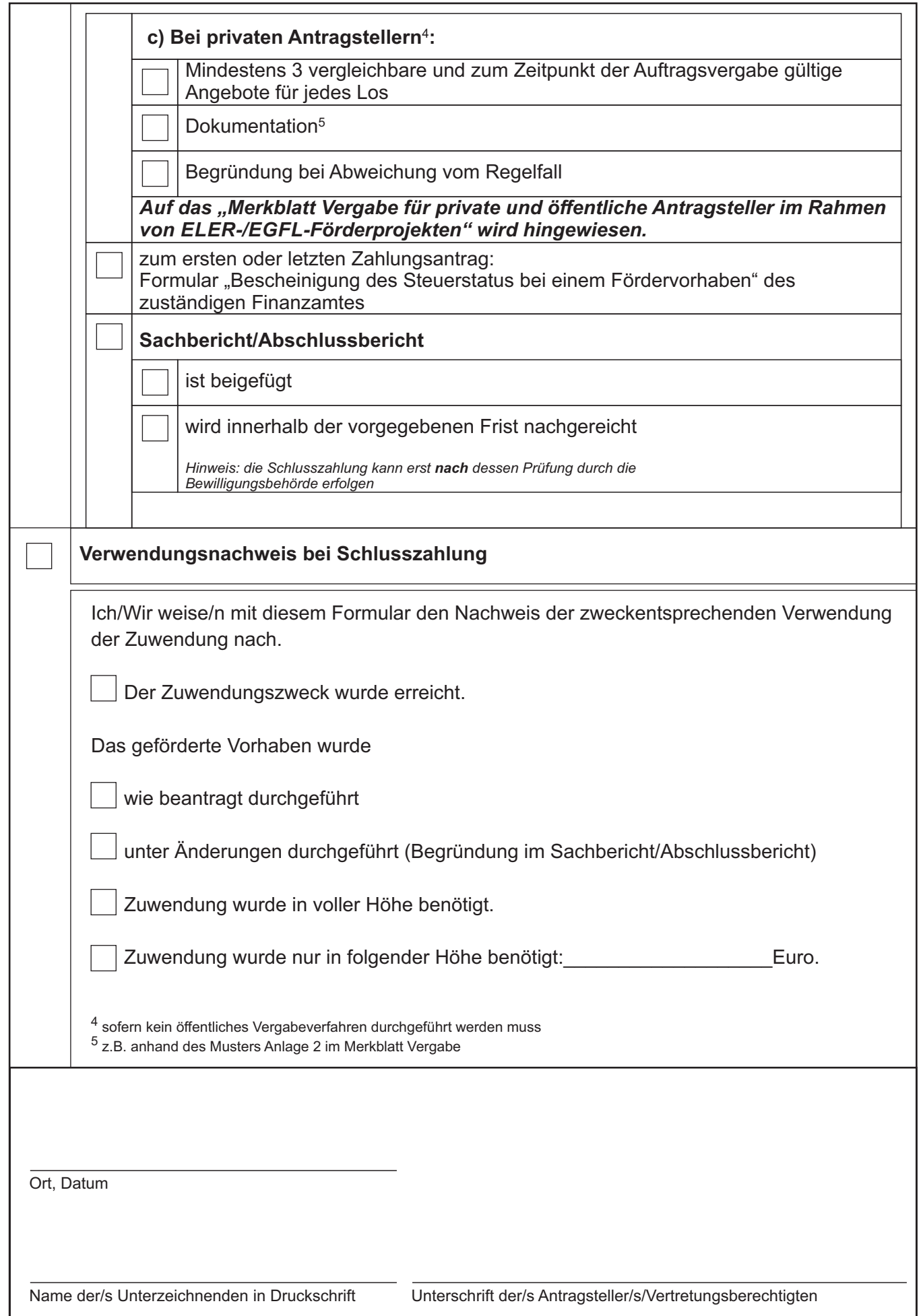

Eingaben entfernen